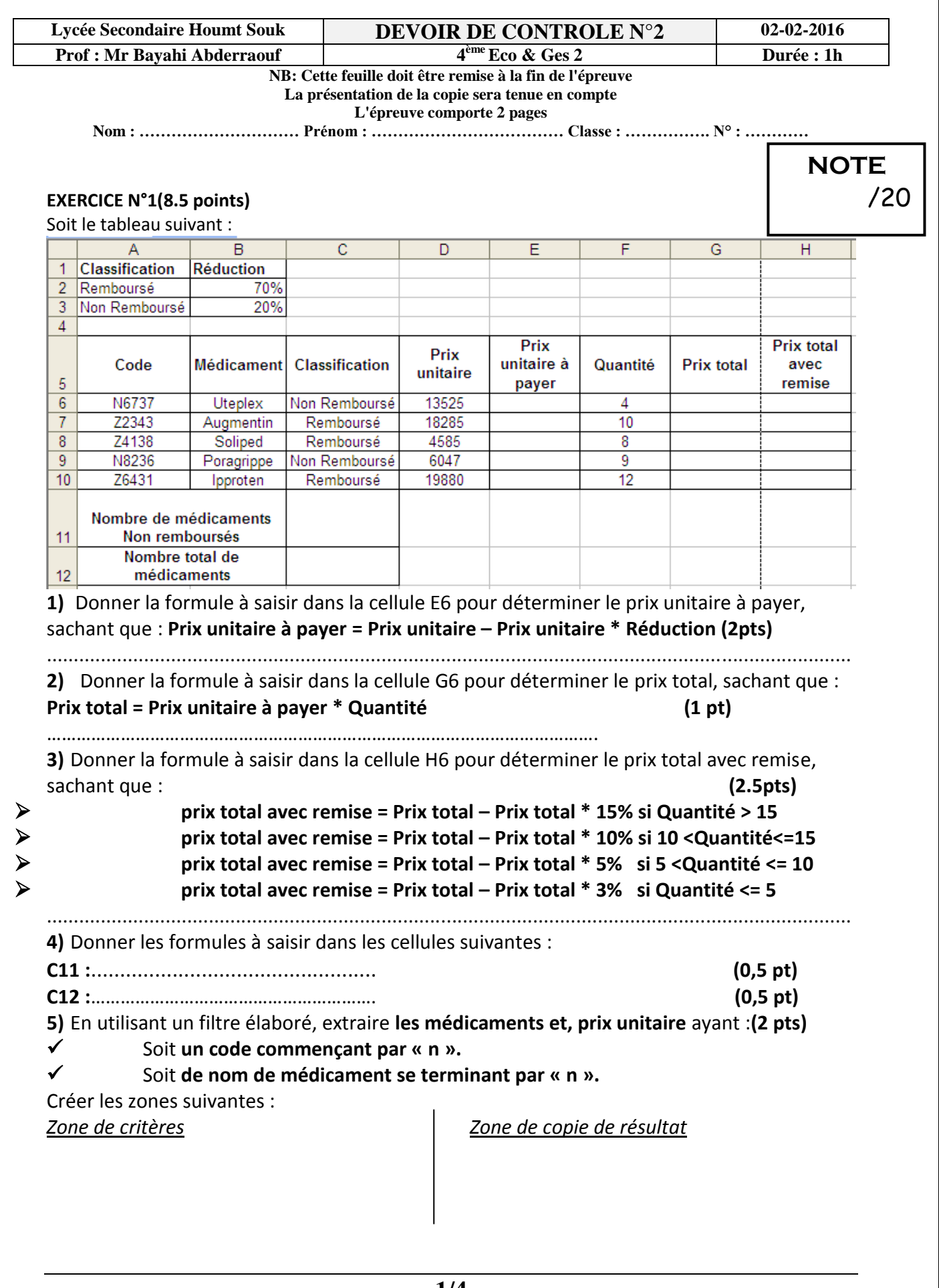

## **EXERCICE N°2 : (2.5 points)**

## Indiquer pour chaque adresse si elle est correcte ou non et préciser sa type (Type : Adresse URL / Adresse électronique)

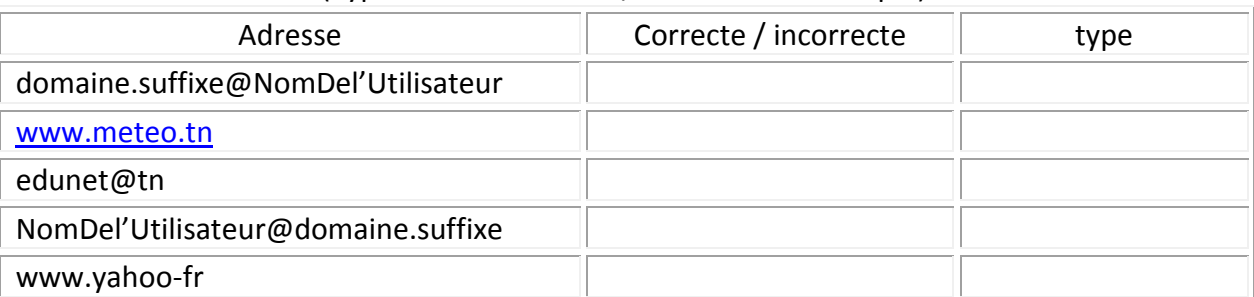

### **EXERCICE N°3 : (2.5 points)**

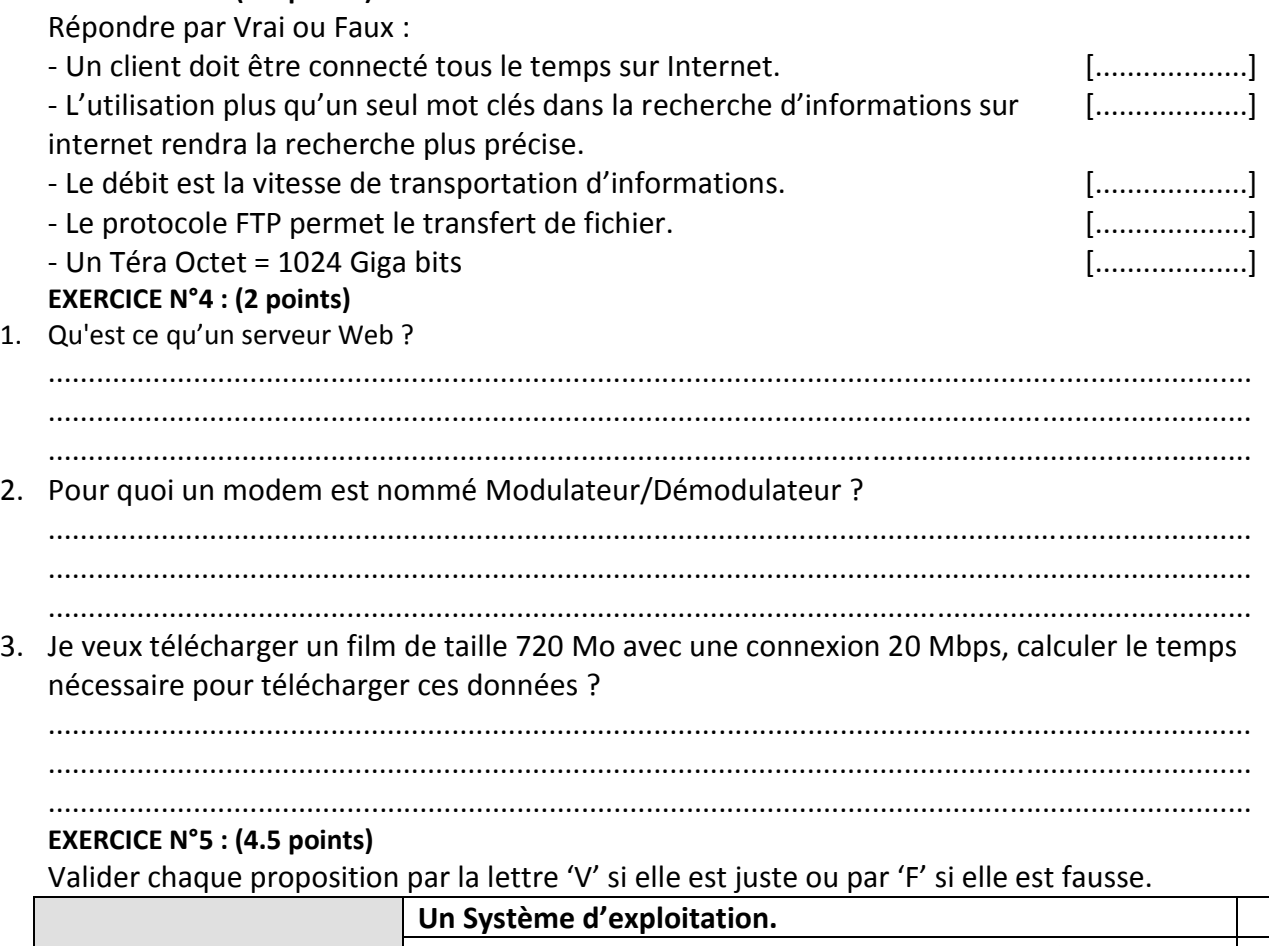

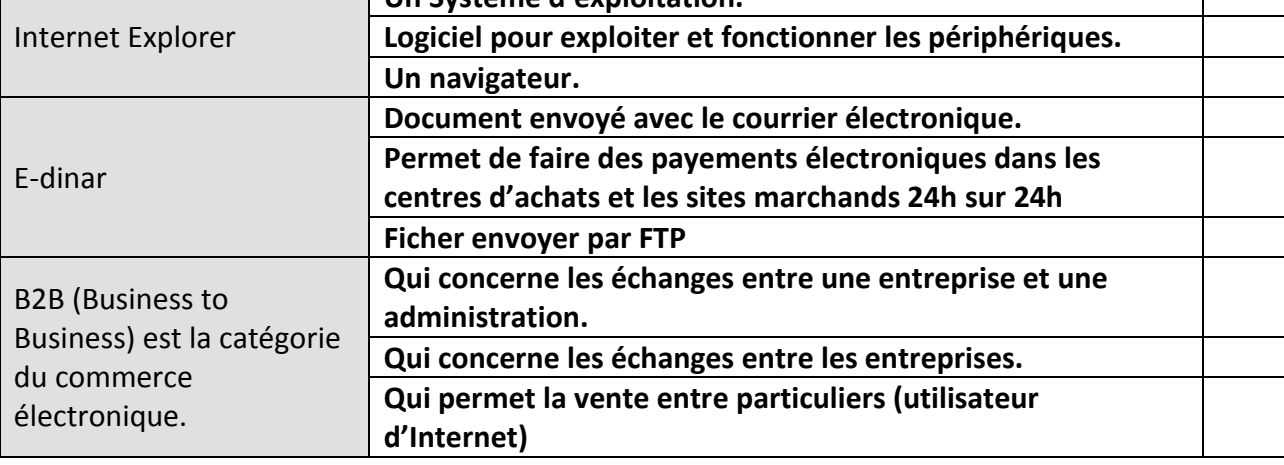

**-2/4-**

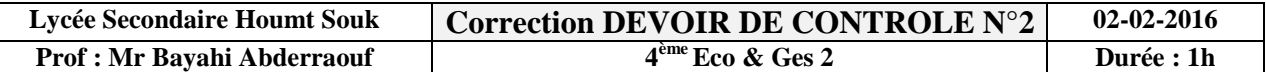

### **EXERCICE N°1(8.5 points)**

Soit le tableau suivant :

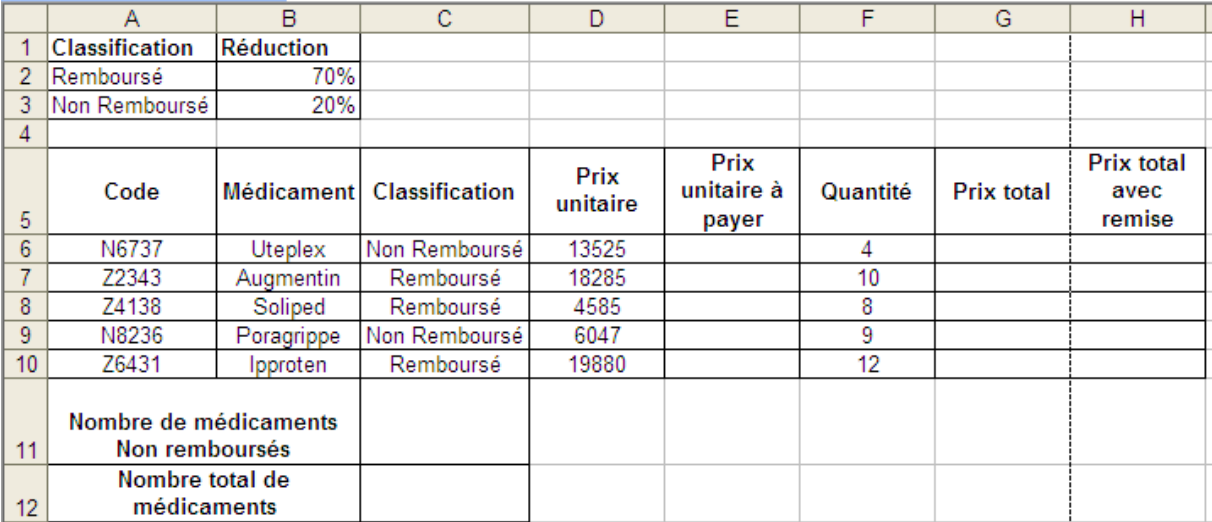

**6)** Donner la formule à saisir dans la cellule E6 pour déterminer le prix unitaire à payer, sachant que : **Prix unitaire à payer = Prix unitaire – Prix unitaire \* Réduction (2pts)**

```
E6=Si (C6=''Remboursé'' ; D6-D6*$B$2 ; D6-D6*$B$3)
```
**7)** Donner la formule à saisir dans la cellule G6 pour déterminer le prix total, sachant que : **Prix total = Prix unitaire à payer \* Quantité (1 pt)**

#### **G6=E6\*F6**

**8)** Donner la formule à saisir dans la cellule H6 pour déterminer le prix total avec remise, sachant que : **(2.5pts)** 

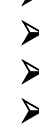

# **prix total avec remise = Prix total – Prix total \* 15% si Quantité > 15 prix total avec remise = Prix total – Prix total \* 10% si 10 <Quantité<=15 prix total avec remise = Prix total – Prix total \* 5% si 5 <Quantité <= 10 prix total avec remise = Prix total – Prix total \* 3% si Quantité <= 5 H6=Si (F6>15 ; G6-G6\*15% ; Si (F6>10 ; G6-G6\*10% ; Si (F6>5 ; G6- G6\*5% ; G6-G6\*3%)))**

**9)** Donner les formules à saisir dans les cellules suivantes :

**C11 :C11=NB.SI (C6 :C10 ; ''Non Remboursé'') (0,5 pt)**

# **C12 :C12=NB (D6 :D10) (0,5 pt)**

**On n'accepte pas C12=NB (A6 :A10) car Nb Compte des numéros**

**10)** En utilisant un filtre élaboré, extraire **les médicaments et, prix unitaire** ayant :**(2 pts)**

# Soit **un code commençant par « n ».**

# Soit **de nom de médicament se terminant par « n ».**

Créer les zones suivantes :

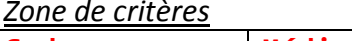

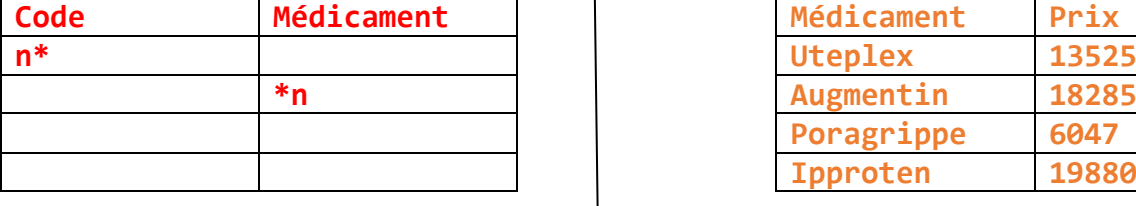

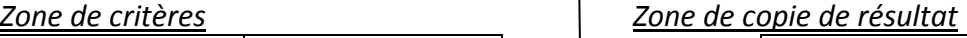

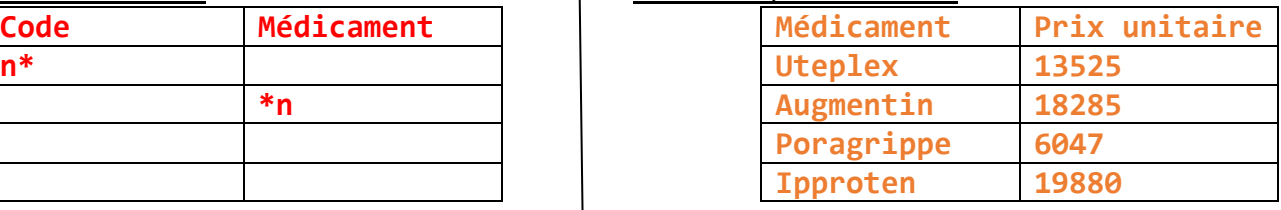

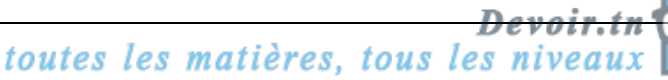

## **EXERCICE N°2 : (2.5 points)**

Indiquer pour chaque adresse si elle est correcte ou non et préciser sa type

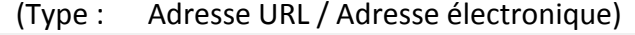

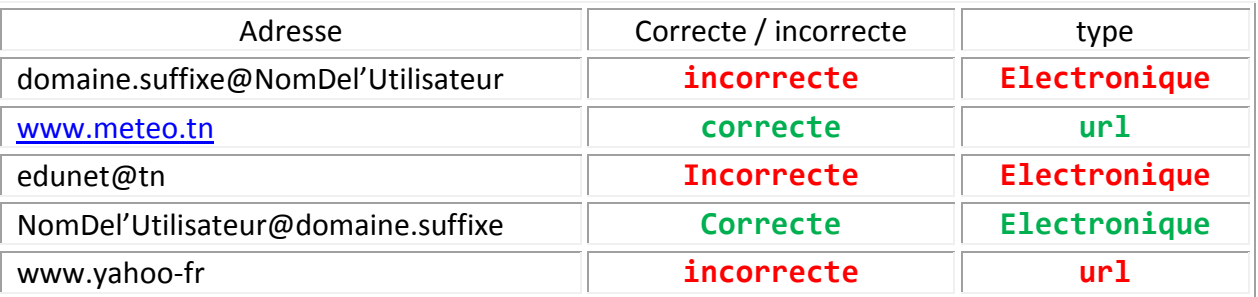

### **EXERCICE N°3 : (2.5 points)**

Répondre par Vrai ou Faux :

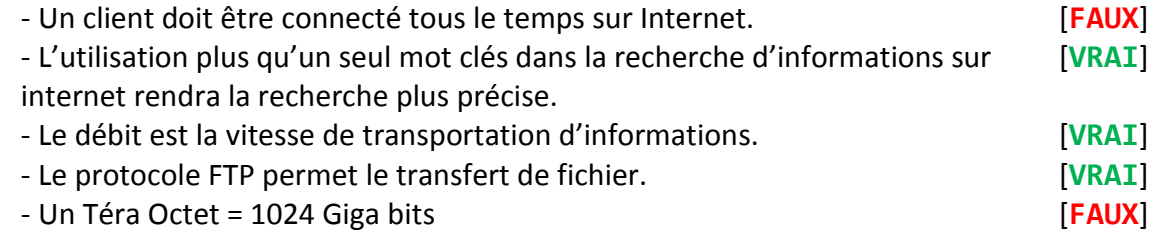

### **EXERCICE N°4 : (2 points)**

4. Qu'est ce qu'un serveur Web ?

**Un ordinateur qui est connecté en permanence au réseau Un serveur Web traite les requêtes envoyées par les ordinateurs clients. IL répond en transmettant des pages HTML.**

5. Pour quoi un modem est nommé Modulateur/Démodulateur ? **Modulation : pour passer par le réseau téléphonique : convertir un message de sa forme binaire en une forme analogique Démodulation : convertir un message de sa forme analogique en une forme binaire**

Je veux télécharger un film de taille 720 Mo avec une connexion 20 Mbps, calculer le temps nécessaire pour télécharger ces données ?

Temps=taille/débit de téléchargement

**Temps=720/ (20/8)=288 secondes=4 minutes 48 secondes EXERCICE N°5 : (4.5 points)**

Valider chaque proposition par la lettre 'V' si elle est juste ou par 'F' si elle est fausse.

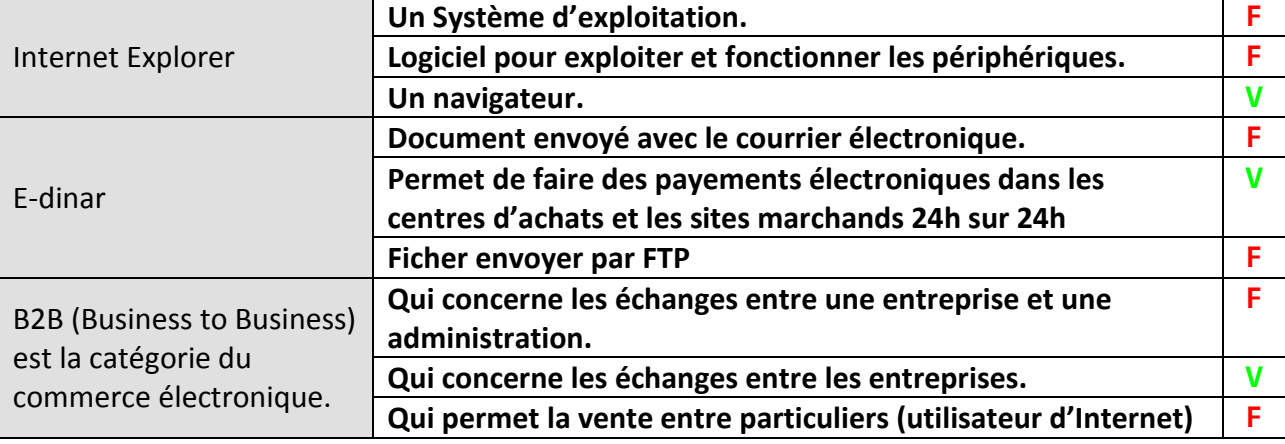

**-4/4-**